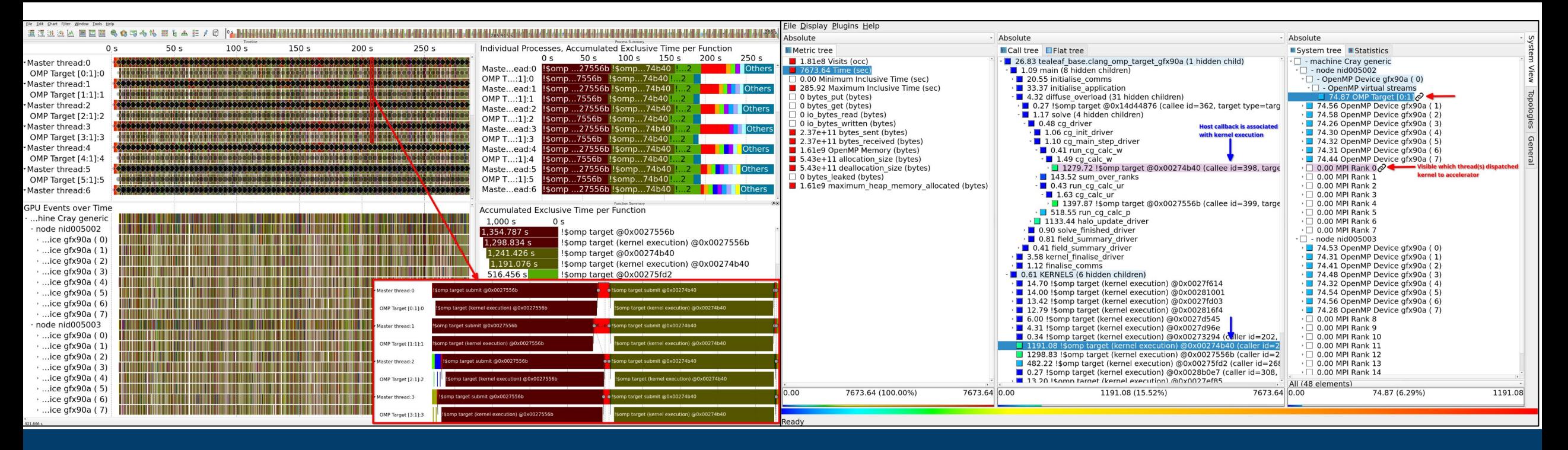

### **27th POP Webinar**

**Performance Analysis of OpenMP Target Offloading in Score-P**

2024-05-28 I Jan André Reuter

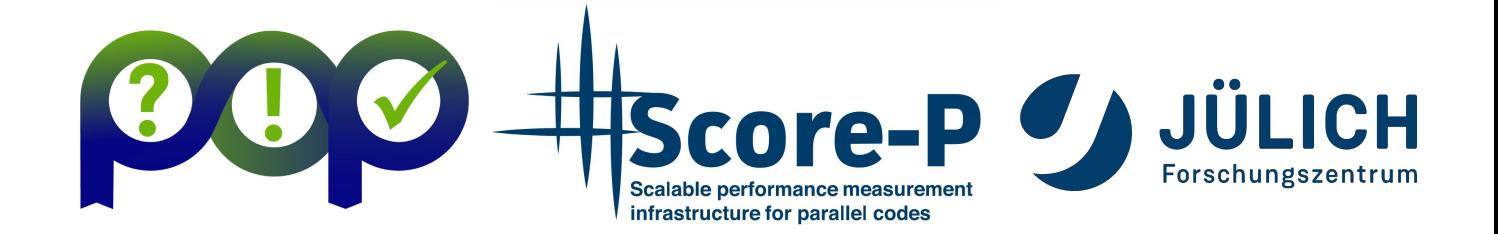

Mitglied der Helmholtz-Gemeinschaft

### **AGENDA**

- What is the Score-P infrastructure?
- The OpenMP Tools Interface and our support of it
- OpenMP and offloading
- Handling offloading events on the host
- Handling offloading events from accelerators
- Results
- What if my runtime has only limited support?
- Final words

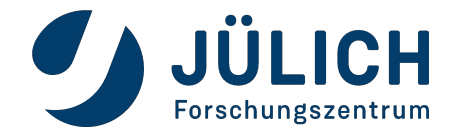

# **WHAT IS SCORE-P?**

#### **The Score-P instrumentation and measurement infrastructure**

- Score-P is a highly scalable instrumentation tool
- Support for multi-process, thread-parallel and accelerator-based paradigms
- Support for additional metrics (I/O, HW counters, …)
- Flexible measurement without re-compilation:
	- Profile generation (CUBE4 .cubex format)
	- Event trace recording (OTF2 format)
- Support for C, C++, Fortran and Python

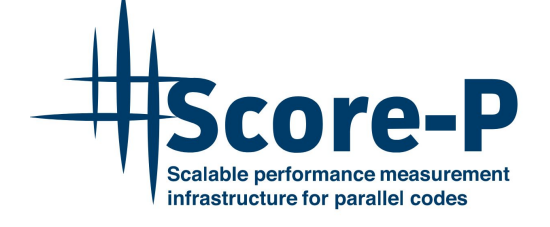

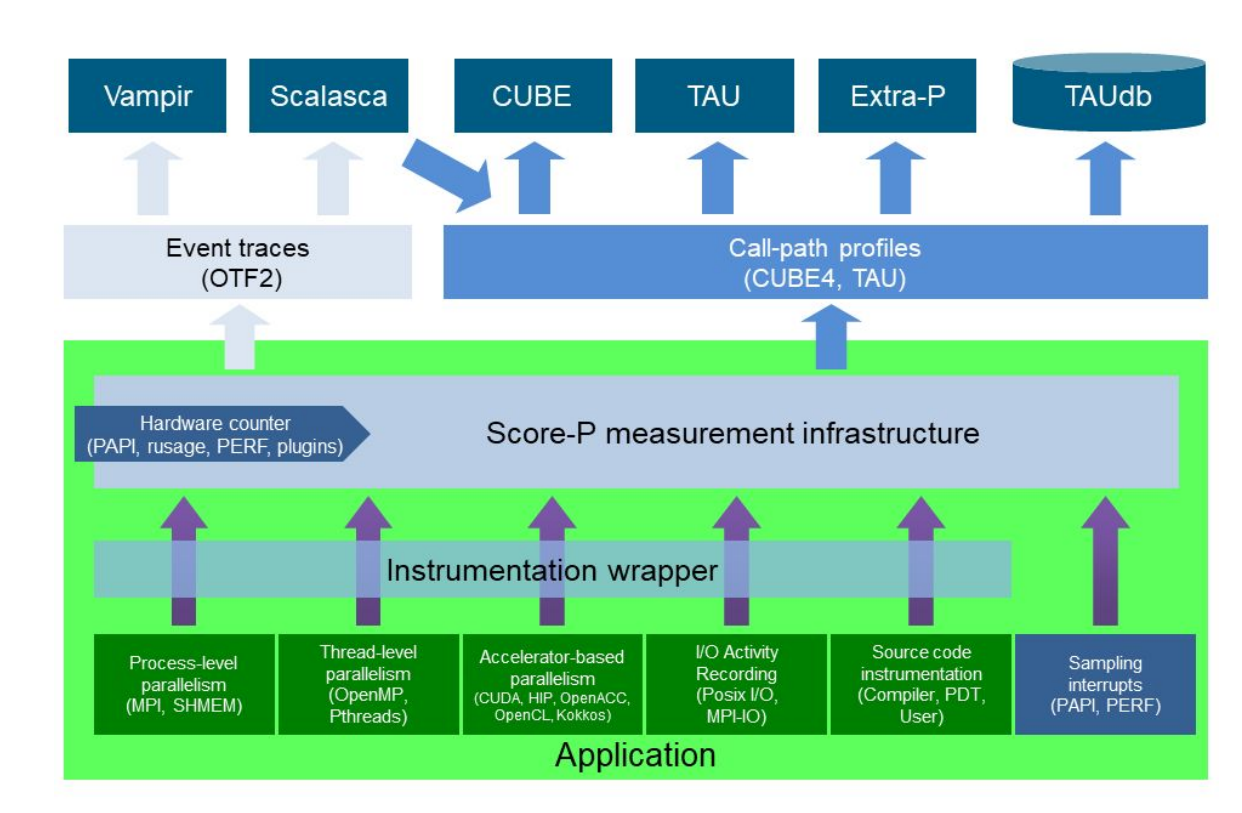

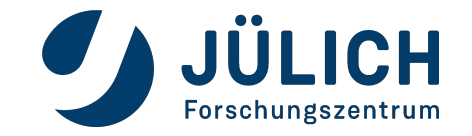

### **INSTRUMENTING APPLICATIONS**

#### **A very high level overview on how to use Score-P**

scorep-nvc -mp=multicore hello-world.c OMP\_NUM\_THREADS=4 ./a.out Sources/OpenMP/hello-world Hello World from thread 1 Hello World from thread 0 Hello World from thread 2 Hello World from thread 3 scorep-score -r scorep-\*/profile.cubex

Estimated aggregate size of event trace: 790 bytes Estimated requirements for largest trace buffer (max\_buf): 790 bytes Estimated memory requirements (SCOREP\_TOTAL\_MEMORY): 11MB (hint: When tracing set SCOREP\_TOTAL\_MEMORY=11MB to avoid intermediate flushes or reduce requirements using USR reqions filters.)

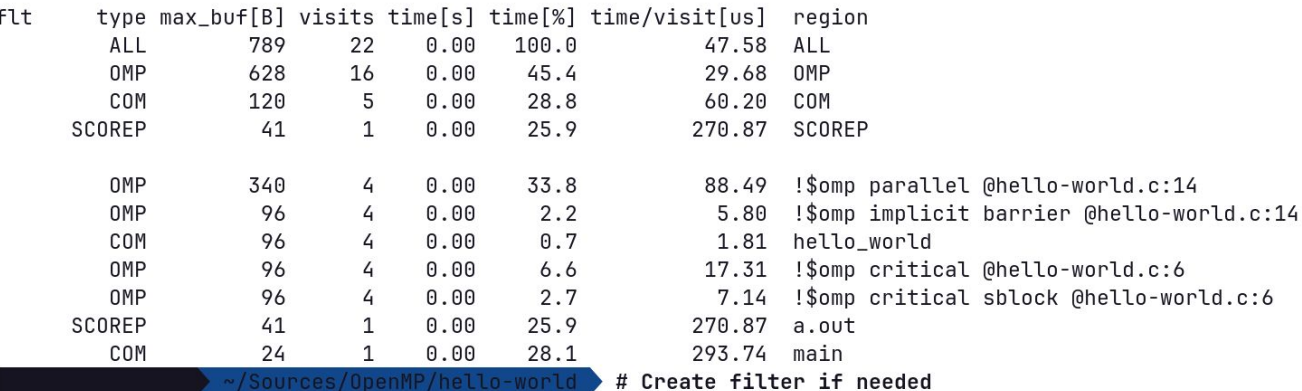

es/OpenMP/hello-wor

Hello World from thread 0 Hello World from thread 1 Hello World from thread 3 Hello World from thread 2

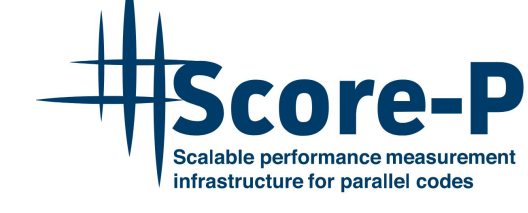

Build systems like CMake may need additional steps. See scorep-wrapper --help for more info.

### More information

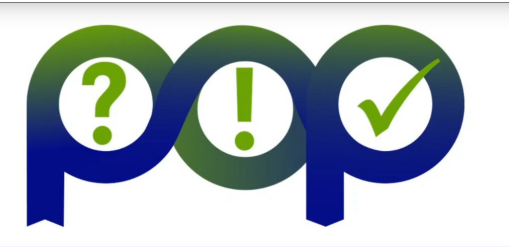

Using POP Tools: Score-P, Scalasca **Bernd Mohr** 

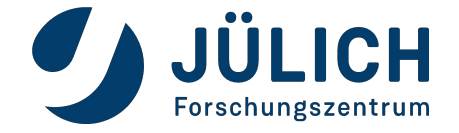

Mitglied der Helmholtz-Gemeinschaft

 $, /a$ , out

OMP NUM THREADS=4 \

SCOREP\_ENABLE\_TRACING=true \

SCOREP TOTAL MEMORY=11MB \

SCOREP\_FILTERING\_FILE=initial\_scorep.filter \

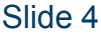

### **VIEW YOUR RESULTS**

#### **A short look at Cube and Vampir**

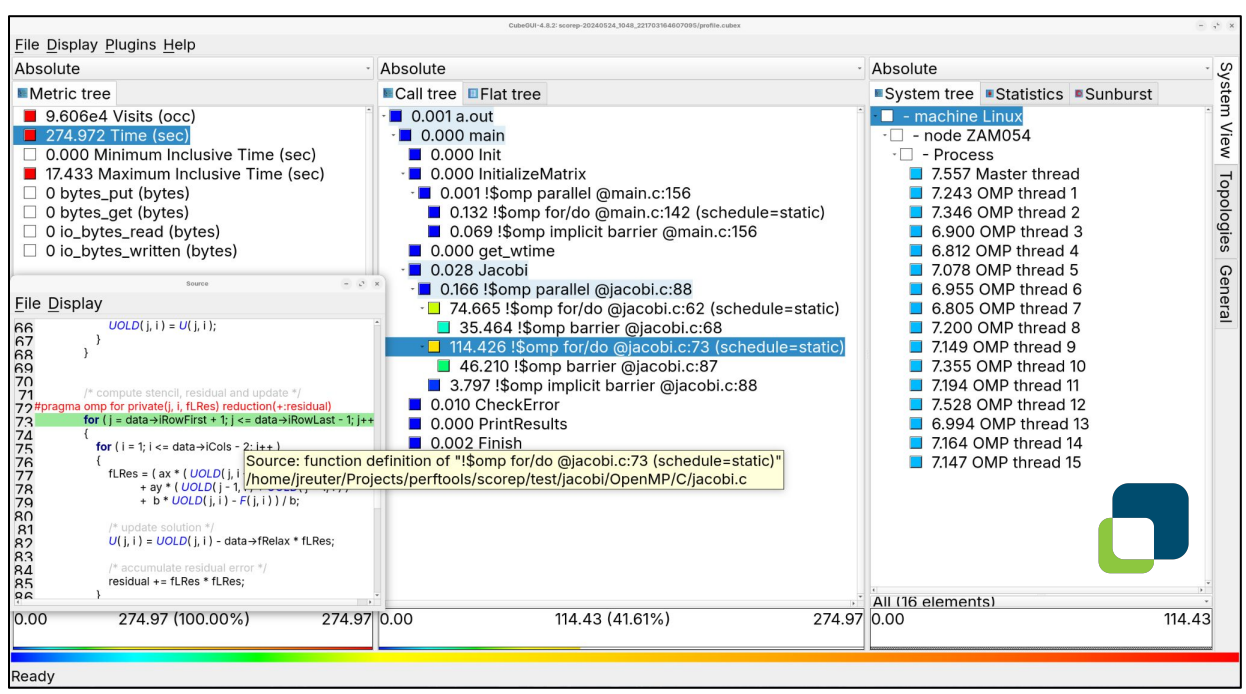

- Open source viewer for . cubex profiles
- More information:

https://www.scalasca.org/scalasca/software/cube-4.x/

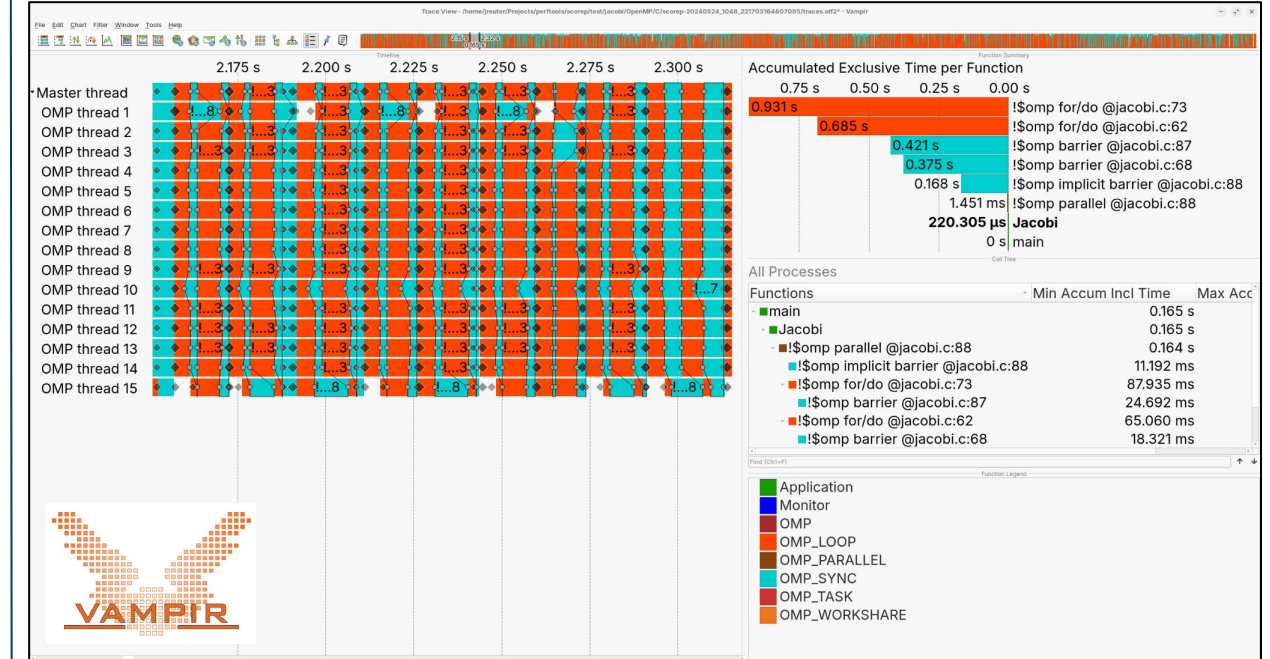

- Commercial viewer for . ot f2 traces
- More information:

https://vampir.eu

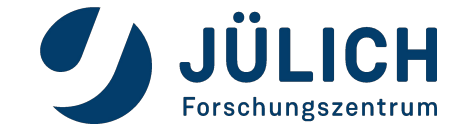

Score-P

Scalable performance measurer infrastructure for parallel codes

### **OPENMP SUPPORT IN SCORE-P**

**Two ways to collect information about OpenMP**

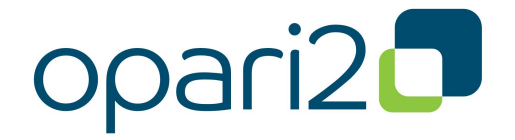

- Source-to-source instrumentation tool
- Independent from compiler used
- Instrumentation up to OpenMP 3.x
- **Various limitations** 
	- Code sometimes has to be prepared for OPARI2

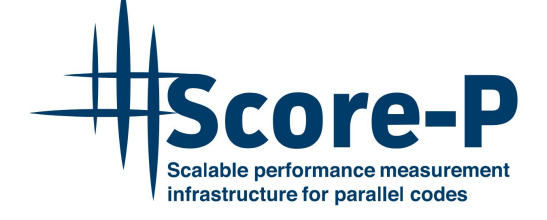

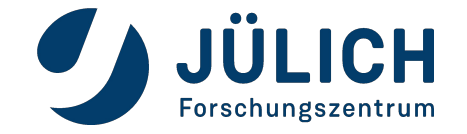

# **OPENMP SUPPORT IN SCORE-P**

**Two ways to collect information about OpenMP**

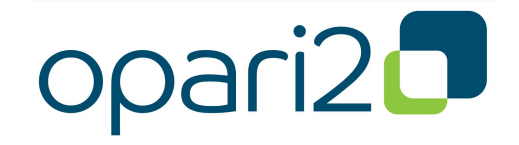

- Source-to-source instrumentation tool
- Independent from compiler used
- Instrumentation up to OpenMP 3.x
- **Various limitations** 
	- Code sometimes has to be prepared for OPARI2

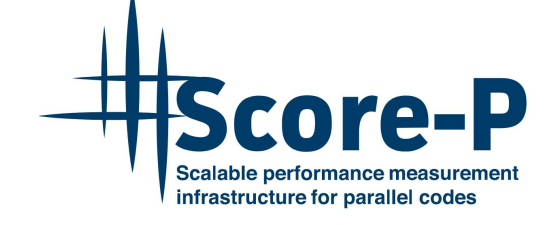

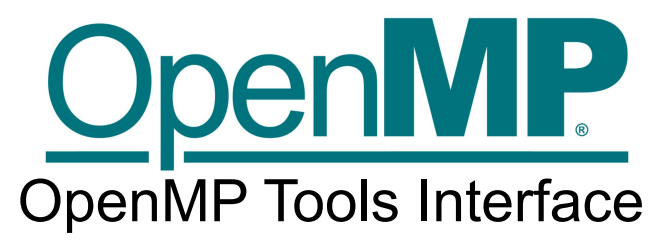

- Standardised tool interface since OpenMP 5.0
- Enables development of tools using any implementation of the OpenMP API
- Support for the latest and greatest OpenMP features
- Continuously expanded with new

versions

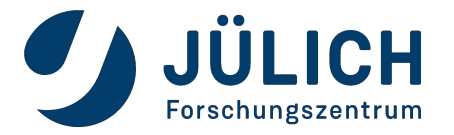

# **WHAT IS THE OPENMP TOOLS INTERFACE?**

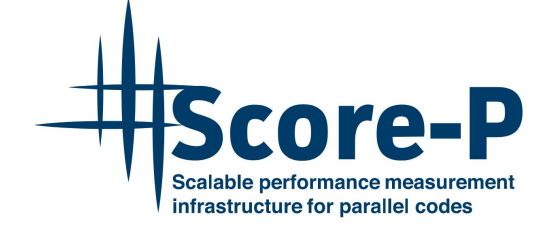

• Interface for *first-party* tools, linked or loaded into the OpenMP program

```
$ clang -fopenmp my-program.c -lmy-tool
$ clang -fopenmp my-program.c my-tool.c
$ OMP_TOOL_LIBRARIES=my-tool.so ./my-program
```
- Defined by the OpenMP standard, implemented by OpenMP runtimes
- Tools have to implement functions to interact with OMPT (e.g. ompt\_start\_tool)
- One interaction method: *callbacks*, invoked for runtime events

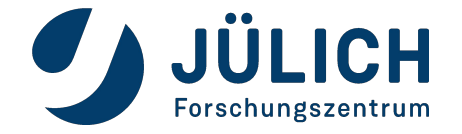

# **OPENMP TOOLS INTERFACE CALLBACKS**

#### **Just a part of what tools see for user code**

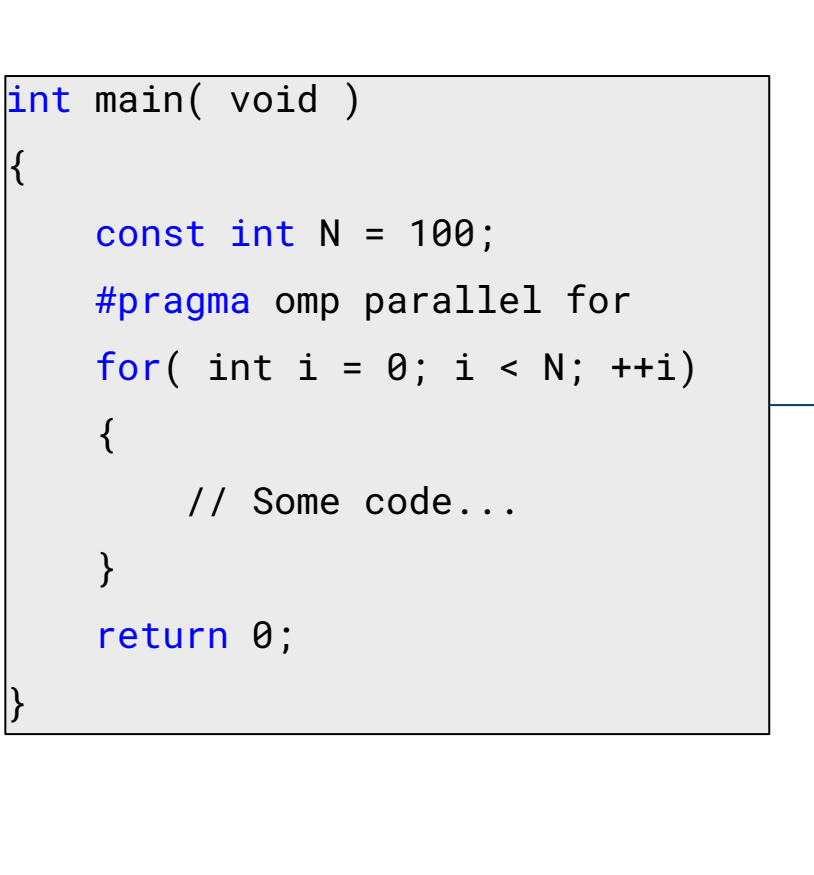

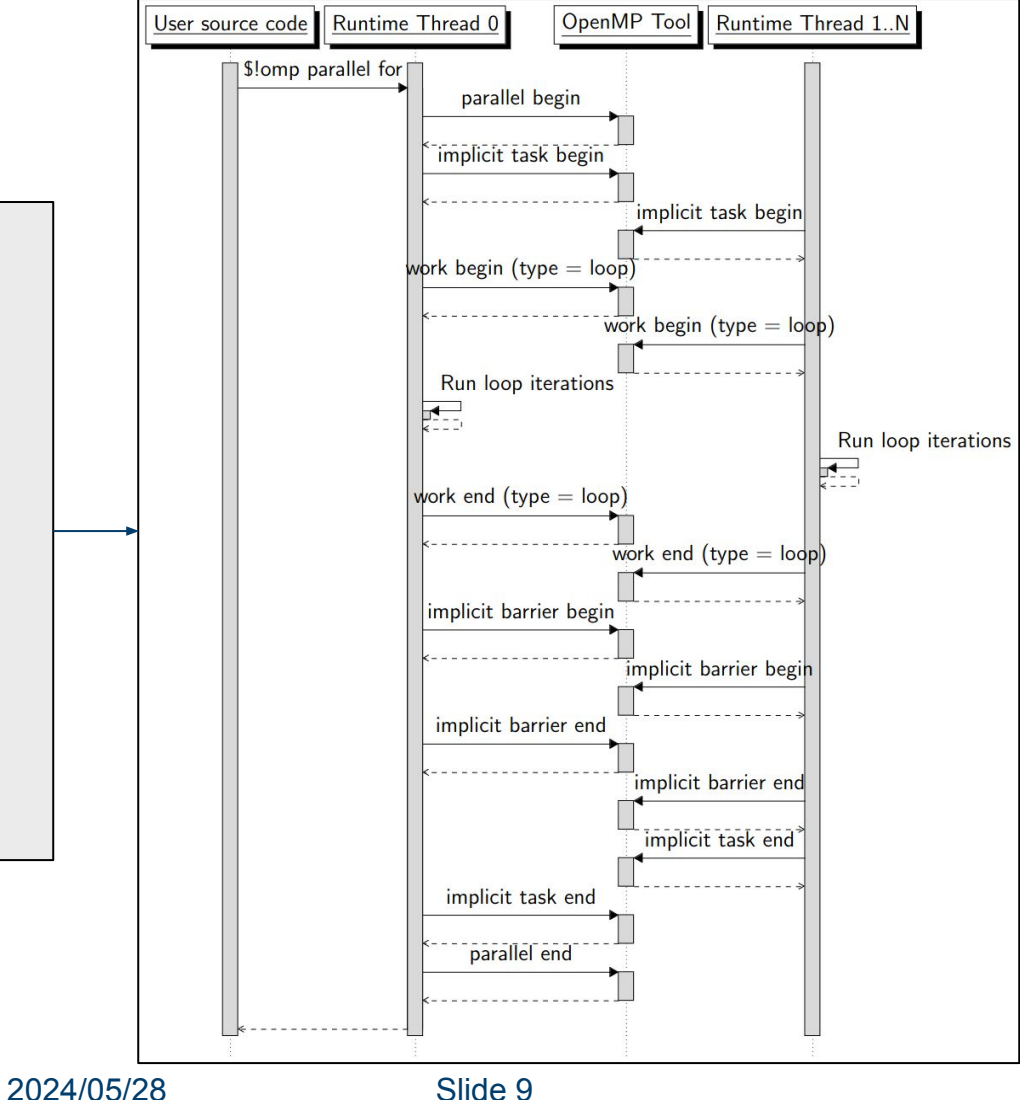

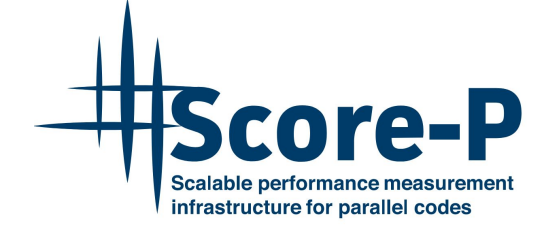

- Tools receive a lot of events for user code
- With this, we are able to record events for OpenMP directives

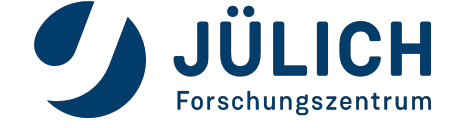

# **SCORE-P AND OMPT: THE PRESENT …**

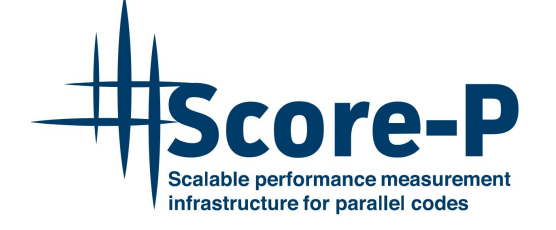

- First support in version 8.0 (released in December 2022)
- Selectable via scorep --thread=omp:ompt
- Support tried to match the available features in OPARI2 (focused on OpenMP 3.x)
- Small feature additions and several bug fixes in 8.x:
	- Recording loop schedules
	- Recording omp\_test\_lock events

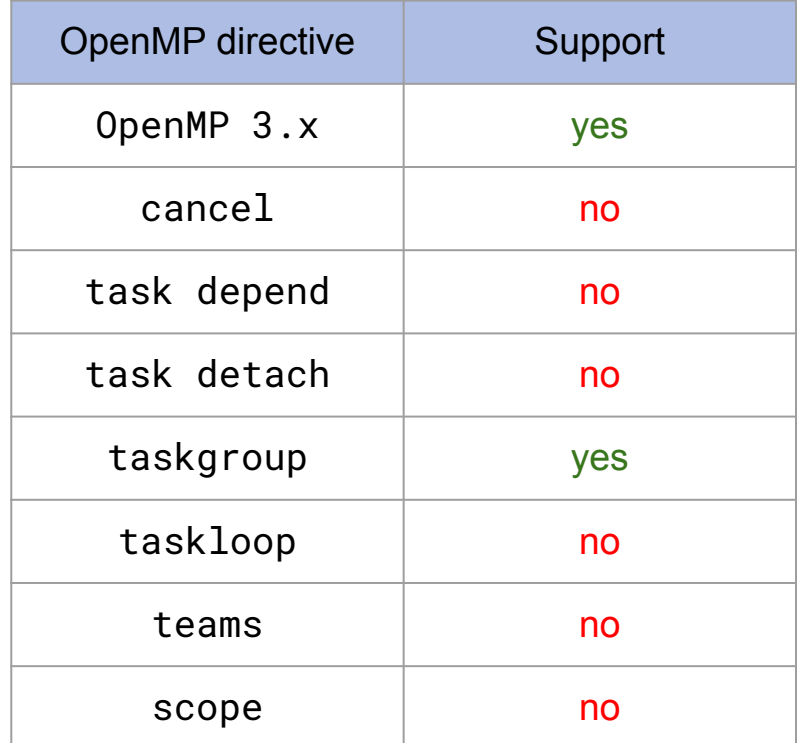

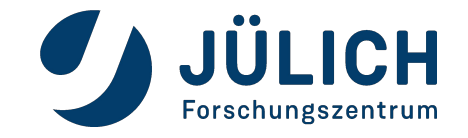

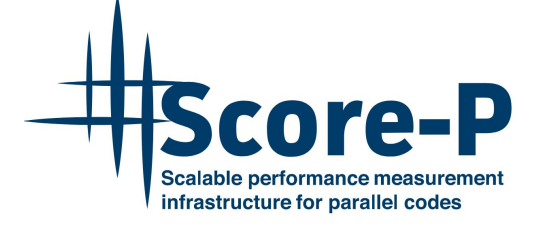

- Current OpenMP features planned for Score-P v9.0
	- Improvements to support of task directives

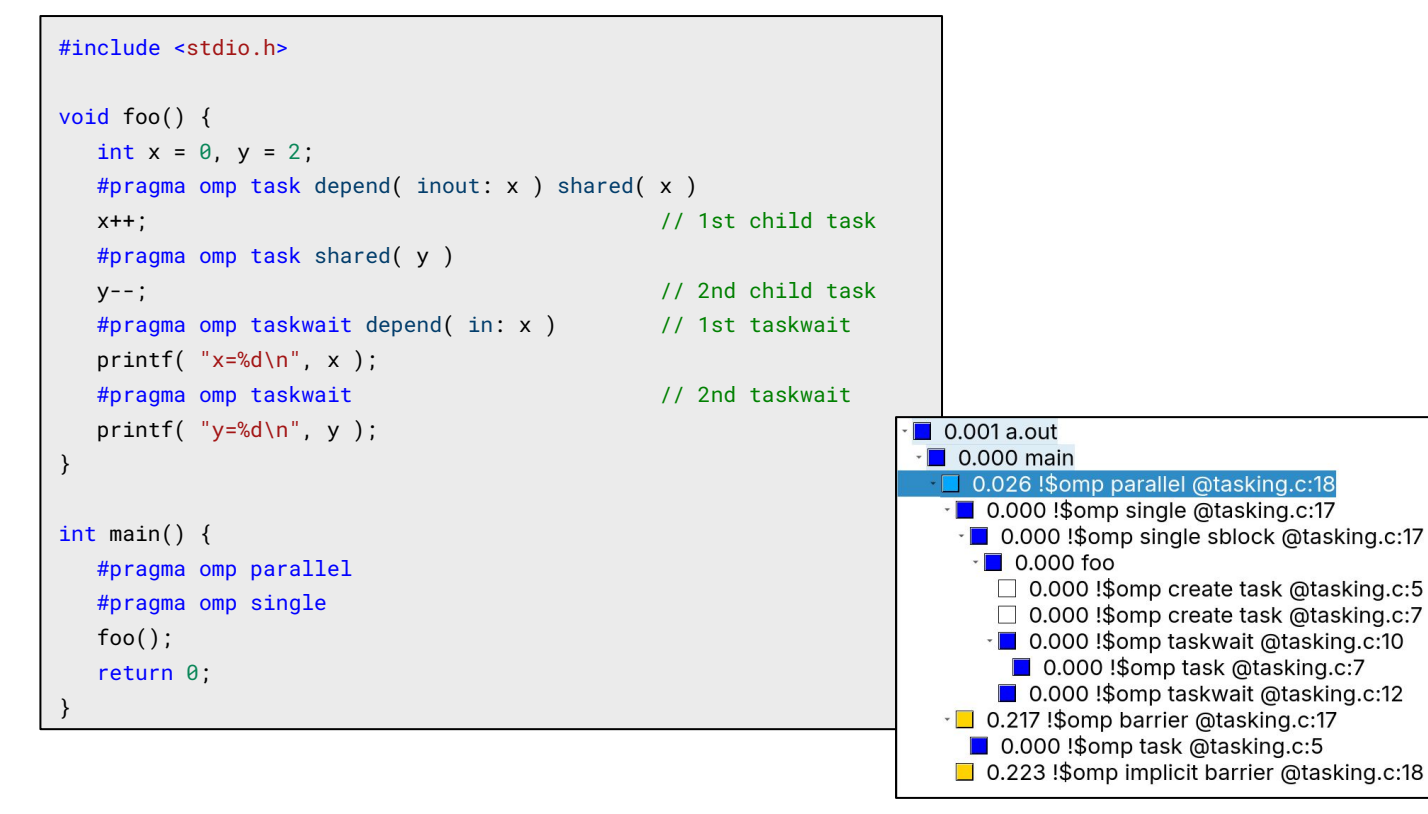

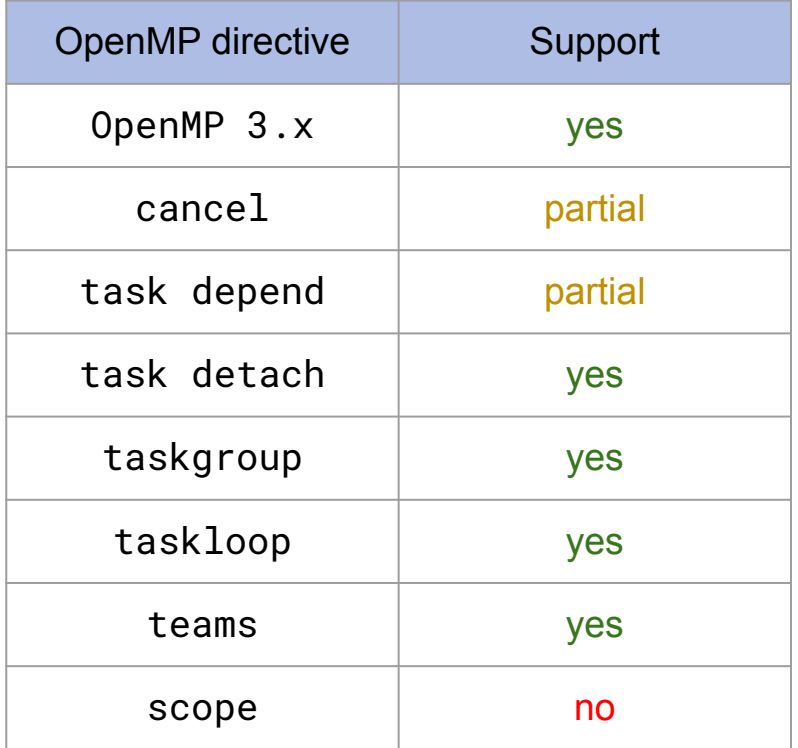

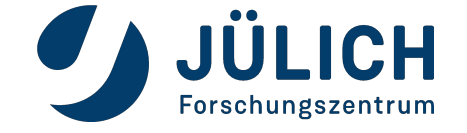

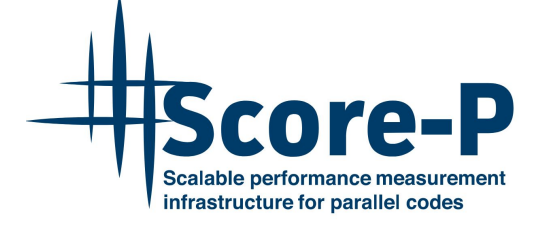

- Current OpenMP features planned for Score-P v9.0
	- Improvements to support of task directives
	- Improved support for cancel directive

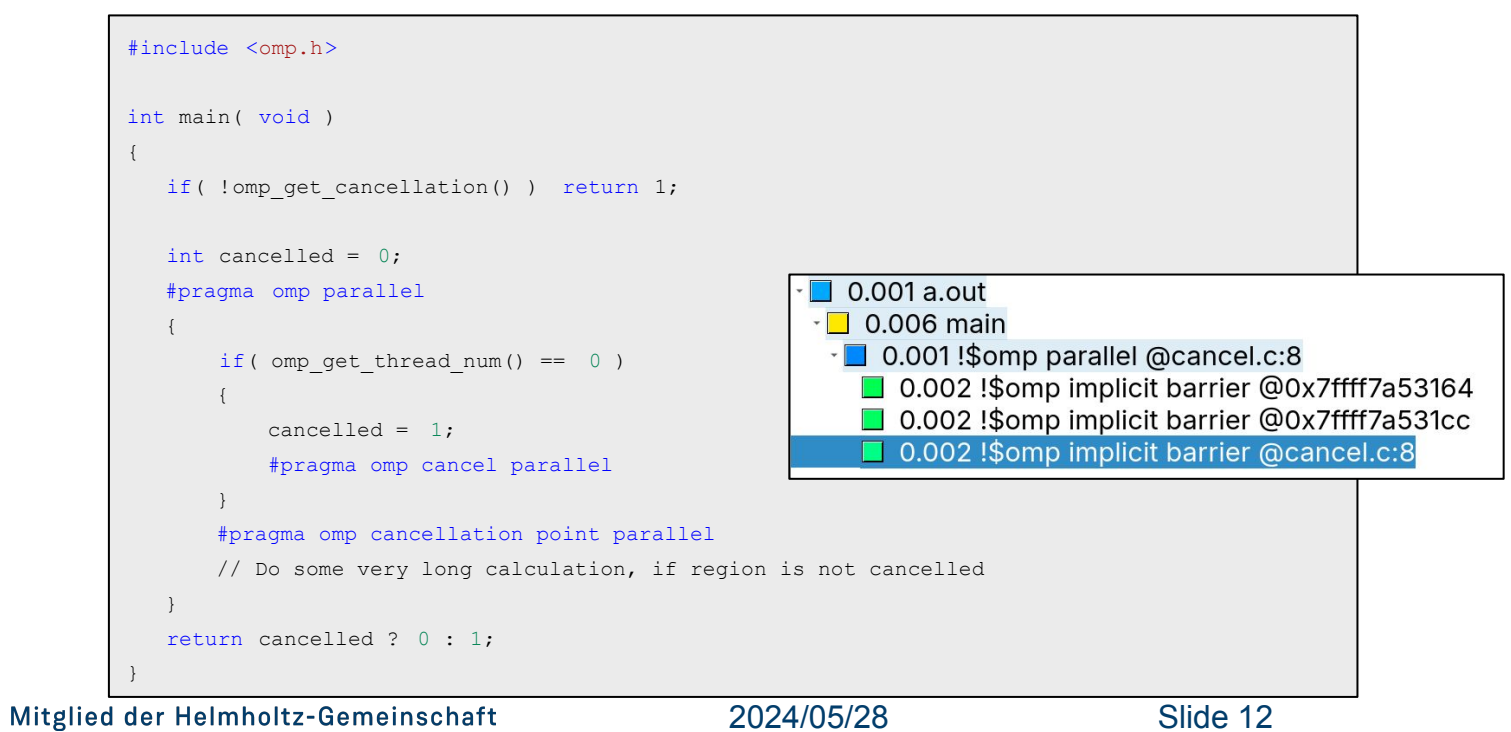

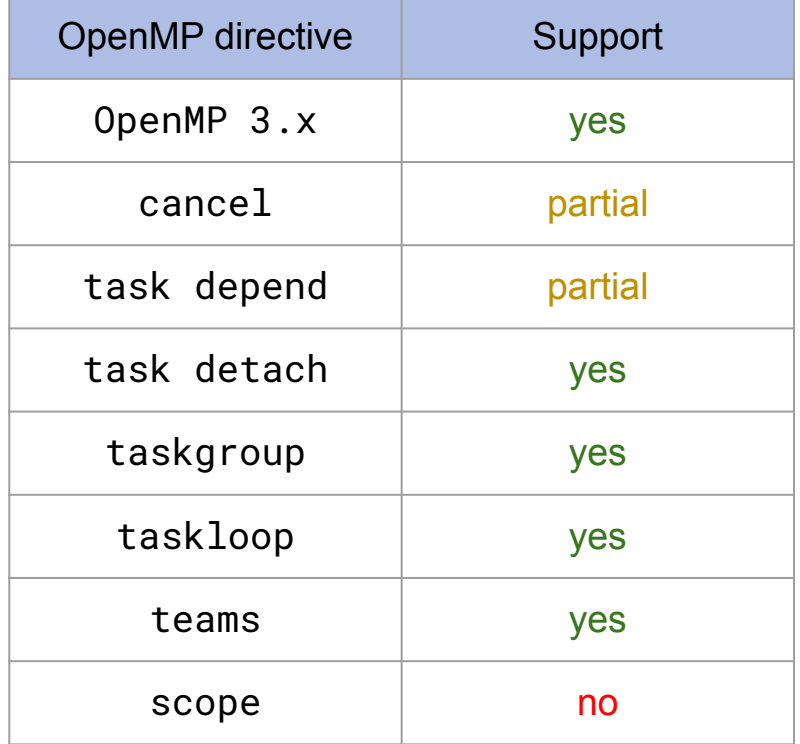

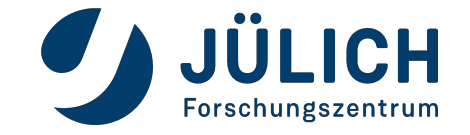

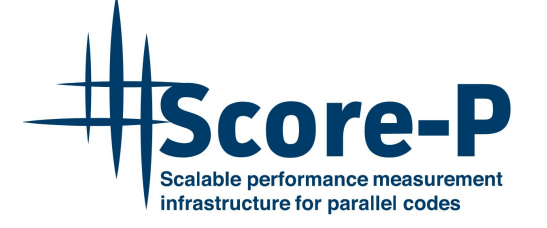

- Current OpenMP features planned for Score-P v9.0
	- Improvements to support of task directives
	- Improved support for cancel directive
	- Support for teams directive

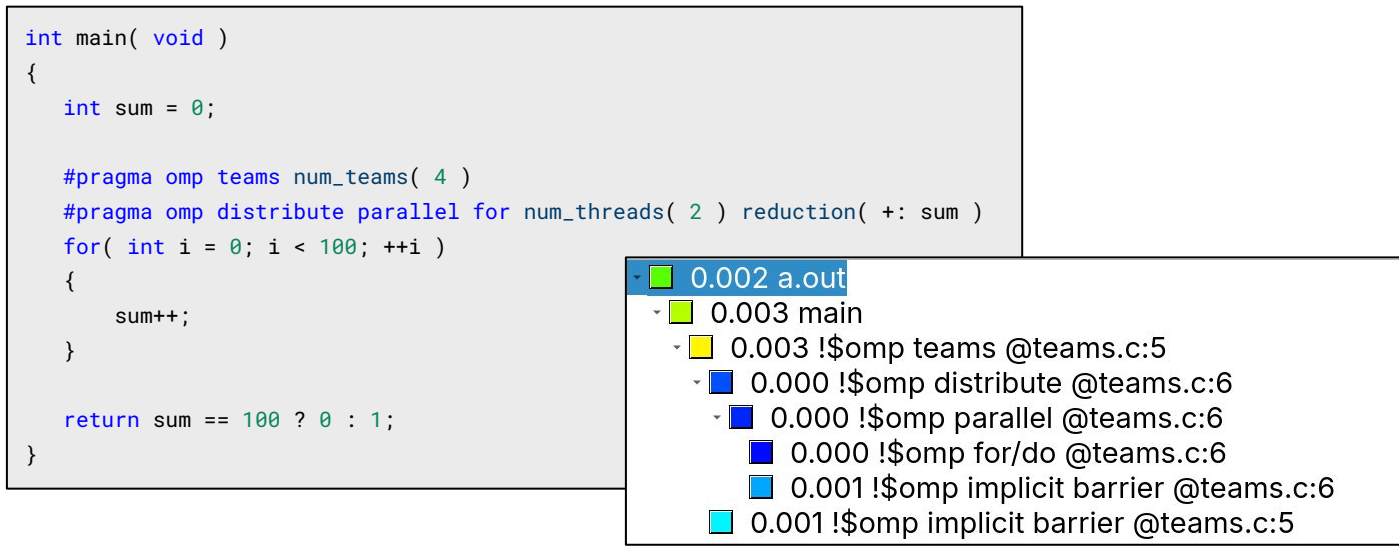

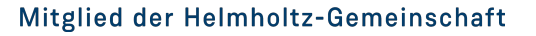

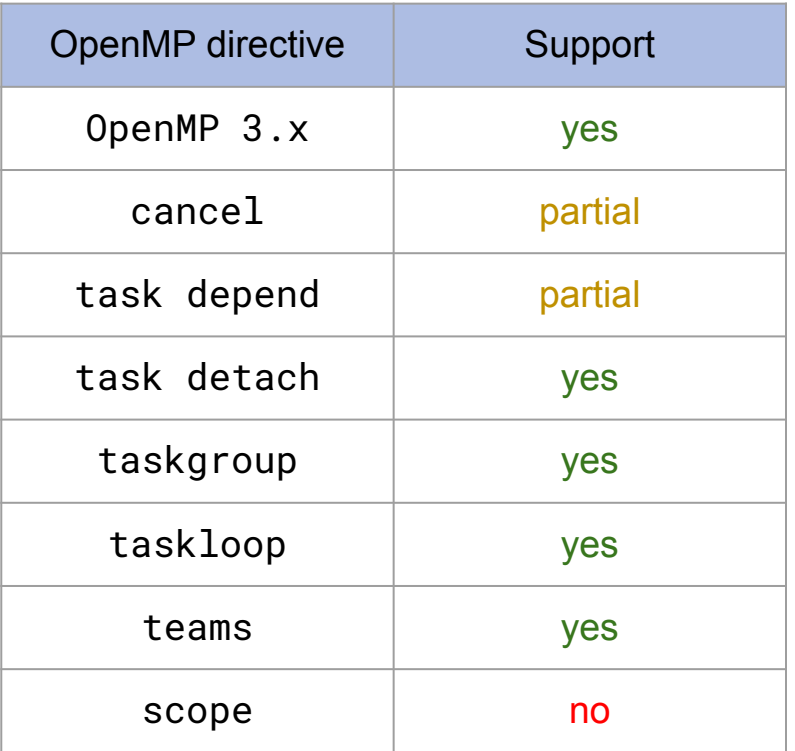

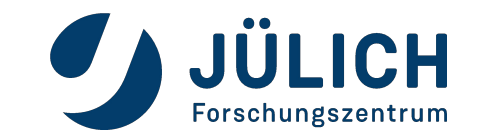

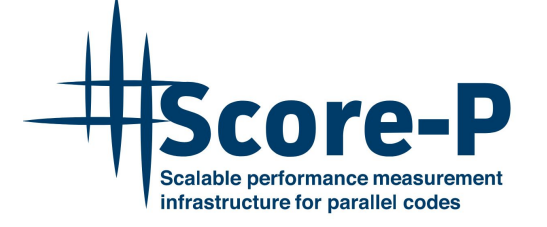

- Current OpenMP features planned for Score-P v9.0
	- Improvements to support of task directives
	- Improved support for cancel directive
	- Support for teams directive
	- Recording of reduction clause

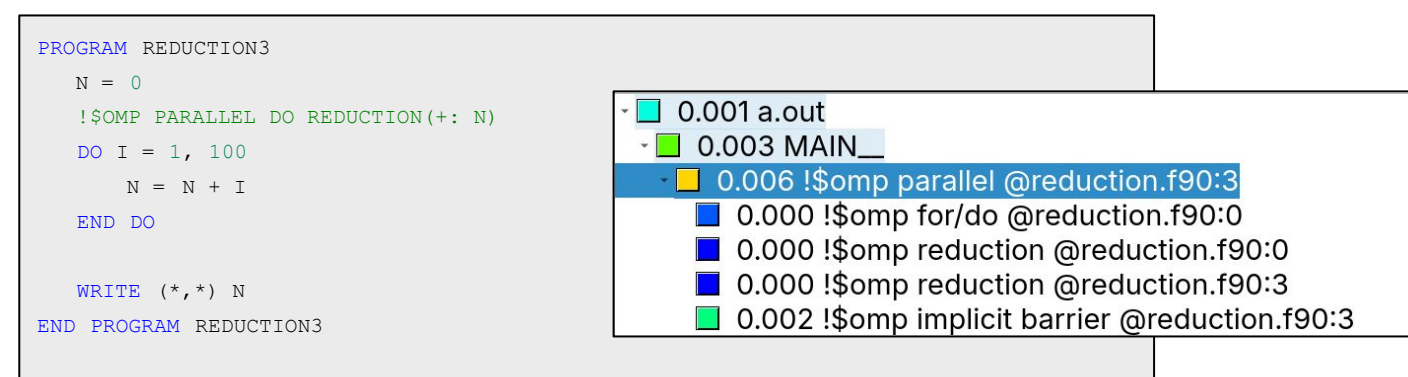

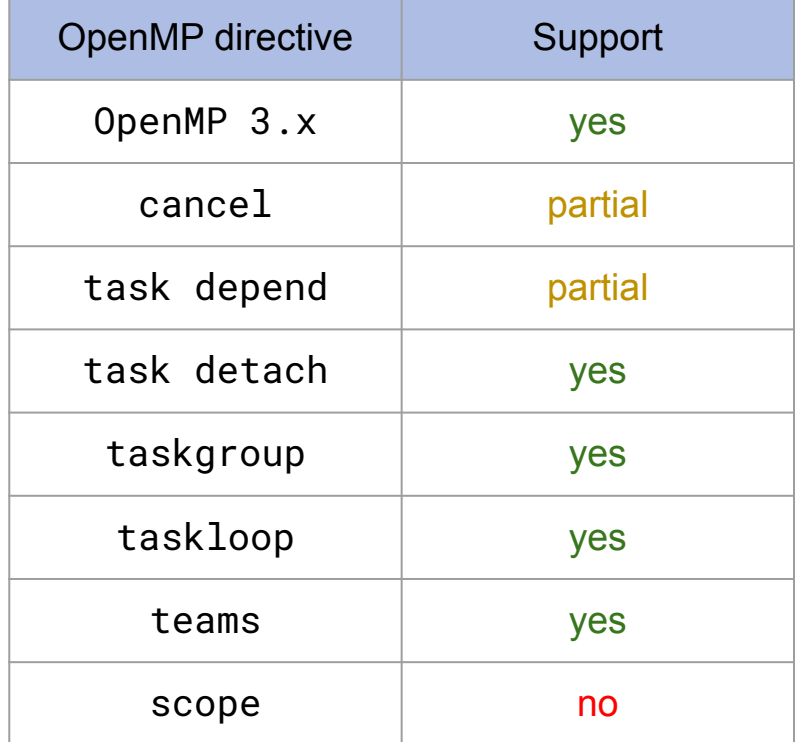

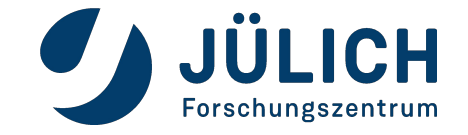

# **COMPILER SUPPORT FOR OMPT**

### **We do have strict requirements**

- OpenMP runtimes have to implement the tools interface
- However, runtimes may have bugs or features not fully implemented
- We test the OpenMP runtime during configuration to prepare for known issues

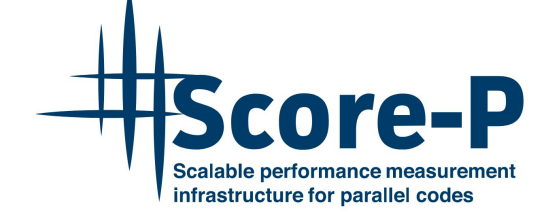

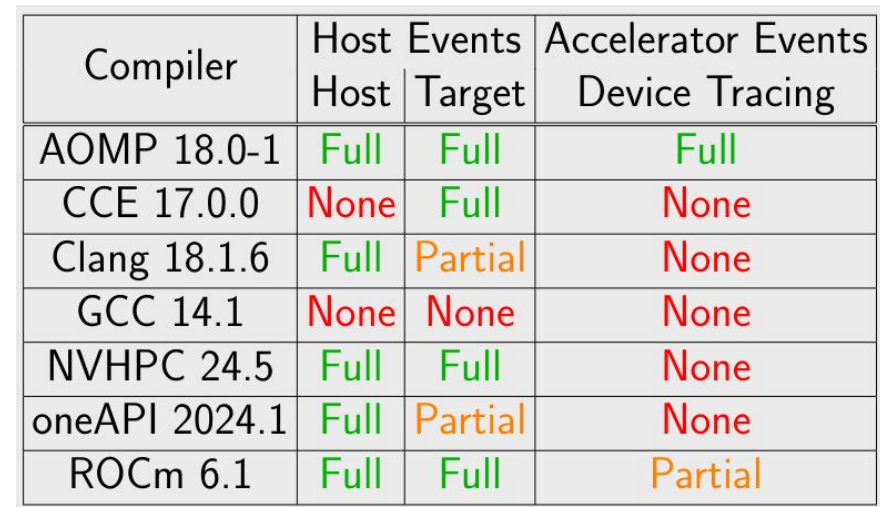

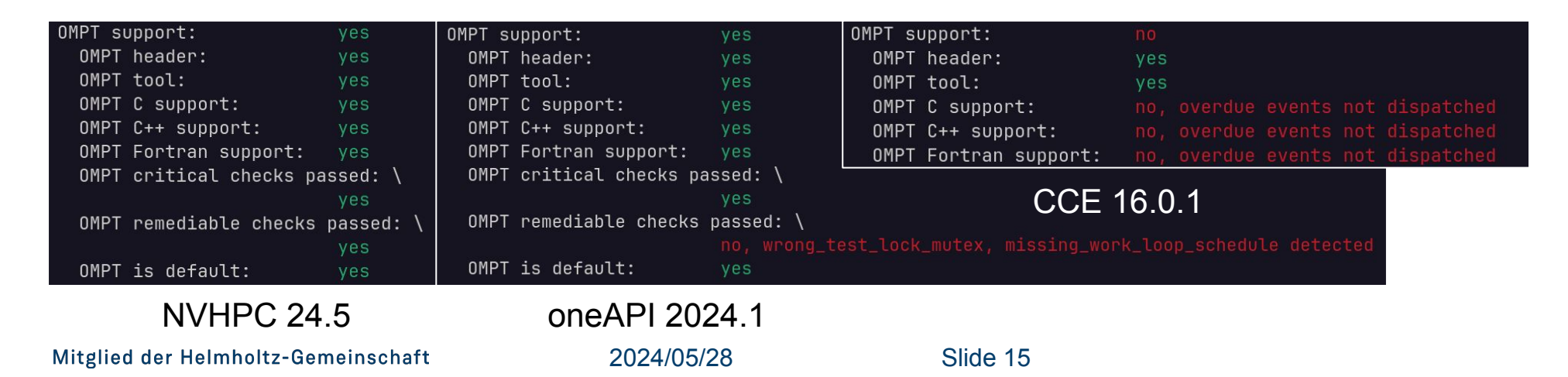

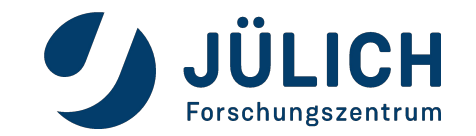

# **RIGOROUS TESTING**

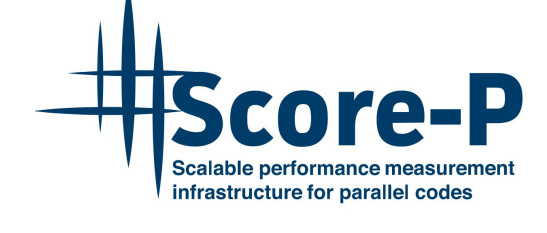

**Ensuring that Score-P is able to work with compiler runtimes**

- Large internal test suite, based on OpenMP examples and additional smoke tests
- Score-P is regularly tested with GCC, LLVM/Clang, NVHPC, ROCm & oneAPI
- Allows easy testing of new compilers as soon as they release
	- NVHPC 24.5, released on May 22nd, did show differences in runtime for example
- Contributed to several bug reports to compiler vendors (~65 bugs since Dec. 2022) and workarounds in Score-P

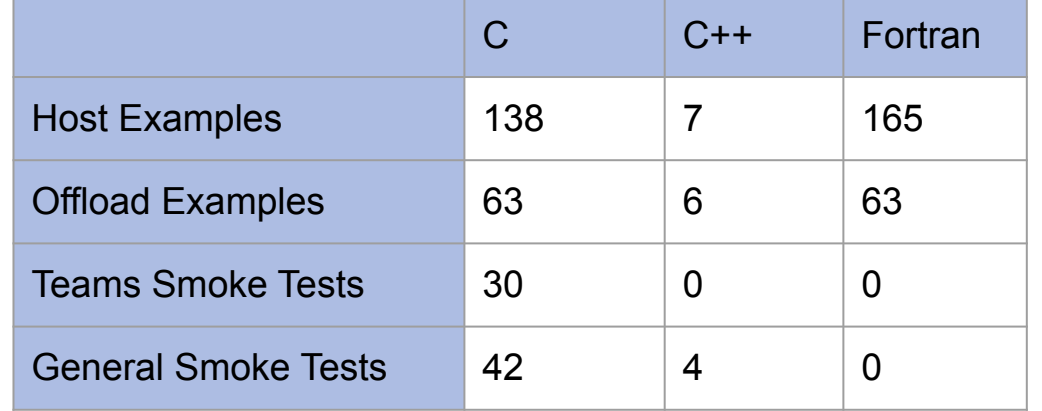

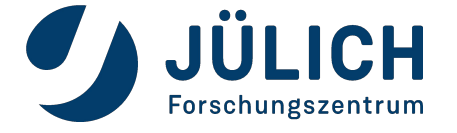

### **HOW TO HANDLE OFFLOADING TO ACCELERATORS?**

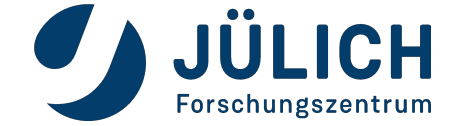

Mitglied der Helmholtz-Gemeinschaft

# **OFFLOADING WORK TO ACCELERATORS**

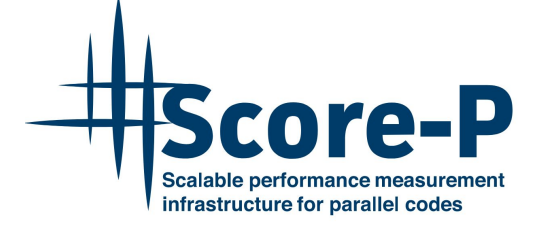

#### **What is offloading in OpenMP?**

- OpenMP introduced target directives in OpenMP 4.0
- Expanded in later spec. versions, including functions like omp\_target\_alloc

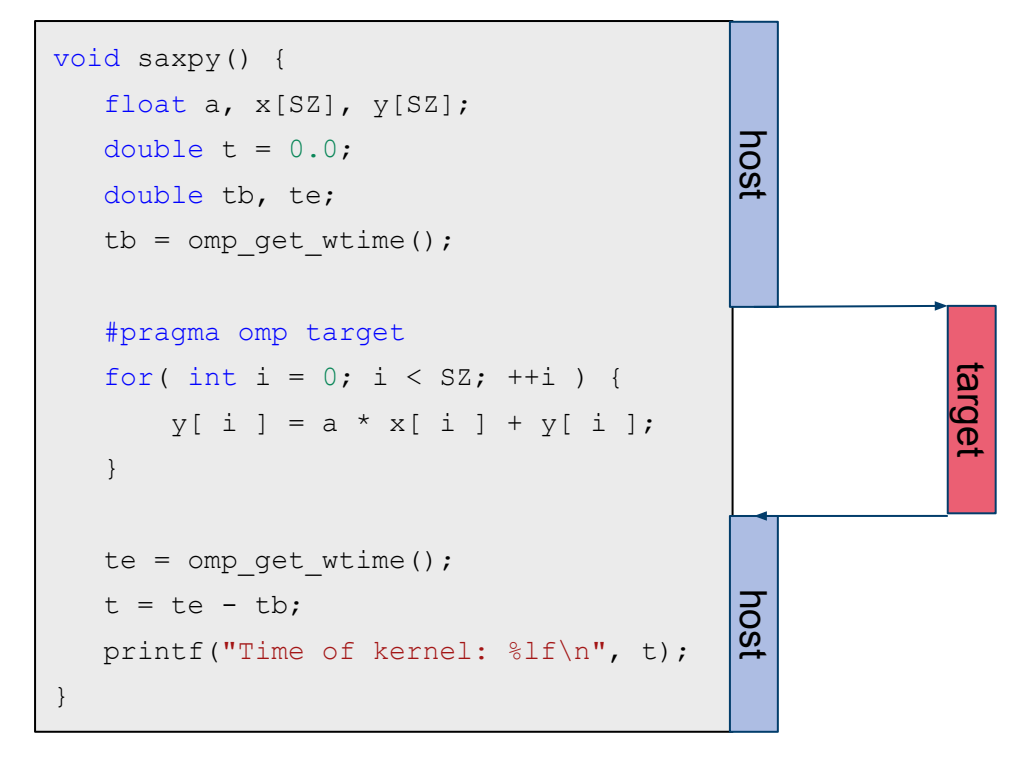

### More information:

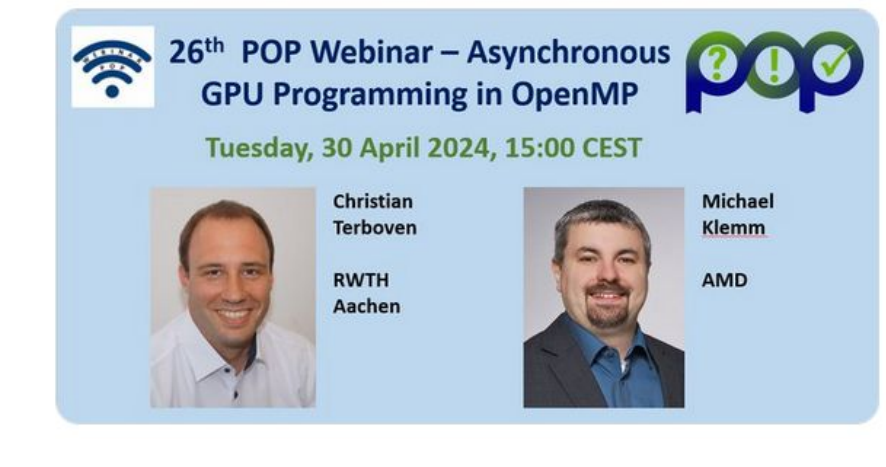

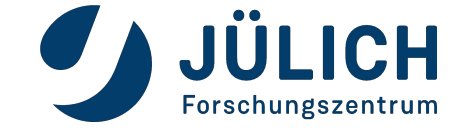

# **OFFLOADING WORK TO ACCELERATORS**

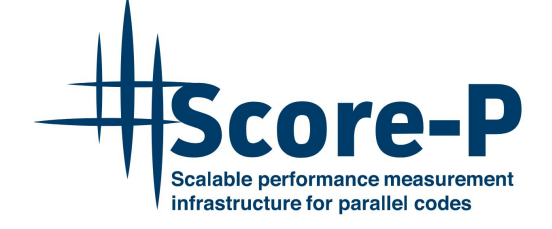

#### **Splitting data transfers and kernels**

```
void saxpy( float a, float* x, float* y, int n ) {
   #pragma omp target teams distribute parallel for
  for( int i = 0; i < n; ++i ) {
       y[i] = a * x[i] + y[i]; }
}
void vecadd( float* x, float* y, float* data out, int n )
{
   #pragma omp target teams distribute parallel for
  for( int i = 0; i < n; ++i ) {
       data out[ i ] = x[ i ] + y[ i ];
 }
}
void example()
   float a, x[N], y[N], b[N], data out[N];
  #pragma omp target data map ( to: x[:N], y[:N], b[:N], a ) \
                            map ( from: data out [:N] )
\left\{\begin{array}{c} \end{array}\right.saxpy(a, x, y, N);
       vecadd( y, b, data out, N );
 }
}
```
Simple optimizations:

- Reduce numbers of data transfers
- Reuse data, if possible
- **Transfer data** beforehand, maybe asynchronously

### More information:

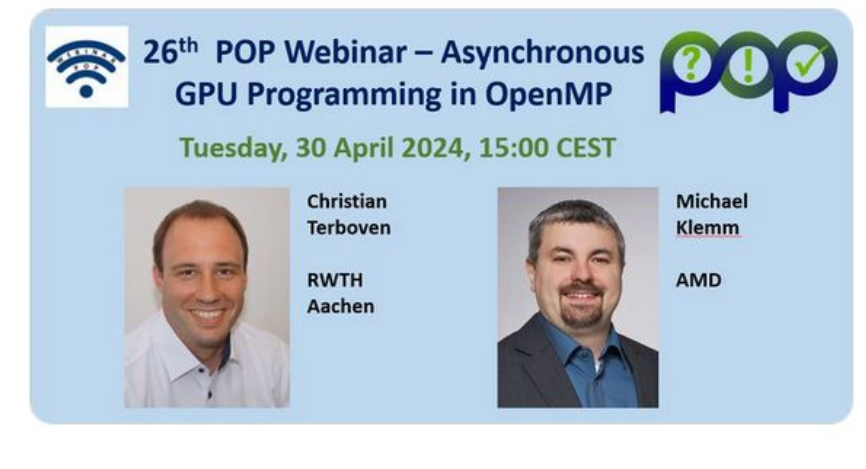

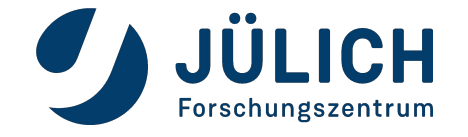

# **ACCELERATOR EVENTS AND TOOLS**

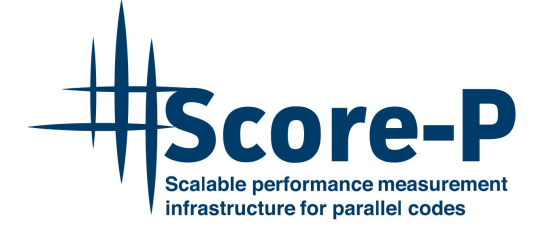

- Unlike host directives, offloading needs to be handled twice to get all information
	- i. Host side dispatching events and waiting for completion
	- ii. Accelerator actually handling the event

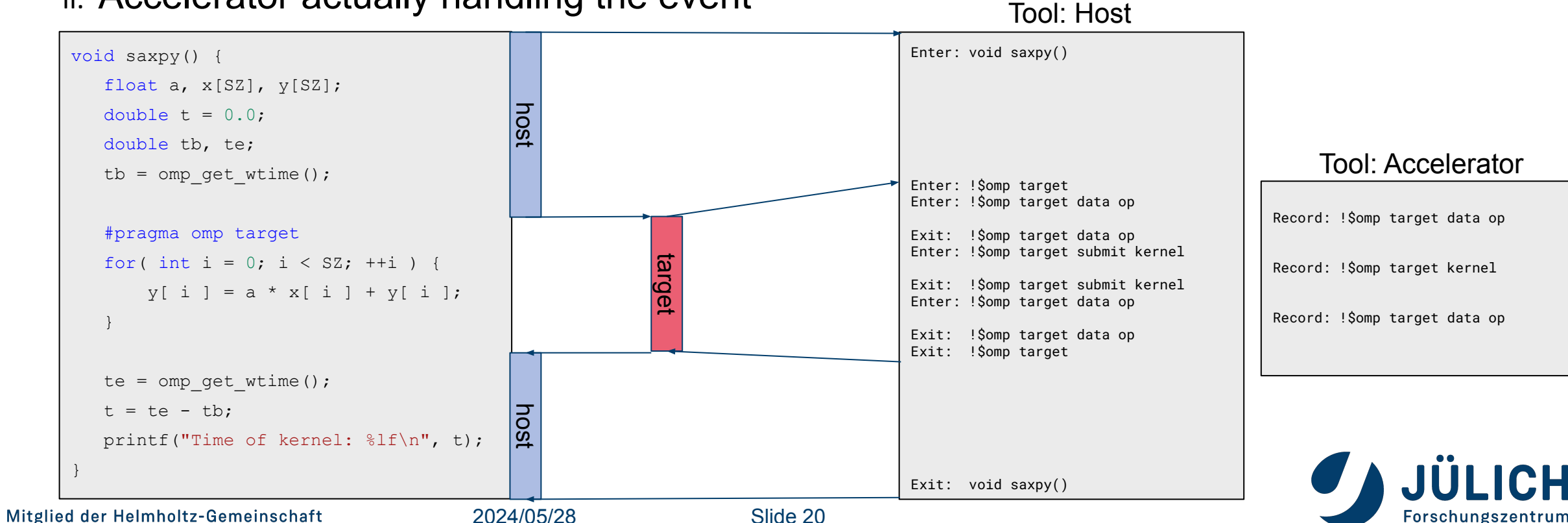

# **ACCELERATOR EVENTS AND TOOLS**

![](_page_20_Picture_1.jpeg)

- Unlike host directives, offloading needs to be handled twice to get all information
	- i. Host side dispatching events and waiting for completion
	- ii. Accelerator actually handling the event

![](_page_20_Figure_5.jpeg)

![](_page_21_Picture_1.jpeg)

- Host side events are similar to existing ones (e.g. parallel\_begin)
- We receive one begin and end event for the following scenarios:
	- target directives
	- data transfers
	- submit of a kernel
- This includes directives and function calls

![](_page_21_Figure_8.jpeg)

![](_page_21_Picture_9.jpeg)

#### **Getting more into the details**

![](_page_22_Picture_2.jpeg)

![](_page_22_Picture_109.jpeg)

![](_page_22_Picture_110.jpeg)

![](_page_22_Picture_111.jpeg)

![](_page_22_Picture_7.jpeg)

#### **Getting more into the details**

![](_page_23_Picture_2.jpeg)

![](_page_23_Picture_116.jpeg)

![](_page_23_Picture_117.jpeg)

- Three callbacks, giving us the important information
- Start / end of the operation

![](_page_23_Picture_8.jpeg)

#### **Getting more into the details**

![](_page_24_Picture_2.jpeg)

![](_page_24_Picture_122.jpeg)

![](_page_24_Picture_123.jpeg)

- Three callbacks, giving us the important information
- Start / end of the operation
- Information about what exactly is done

![](_page_24_Picture_9.jpeg)

#### **Getting more into the details**

![](_page_25_Picture_2.jpeg)

![](_page_25_Picture_129.jpeg)

![](_page_25_Picture_130.jpeg)

- Three callbacks, giving us the important information
- Start / end of the operation
- Information about what exactly is done
- Source code position

![](_page_25_Picture_10.jpeg)

#### **Getting more into the details**

![](_page_26_Picture_2.jpeg)

![](_page_26_Picture_135.jpeg)

![](_page_26_Picture_136.jpeg)

- Three callbacks, giving us the important information
- Start / end of the operation
- Information about what exactly is done
- Source code position
- Unique information per target region and operation

![](_page_26_Picture_11.jpeg)

# **CORRELATION OF EVENTS**

![](_page_27_Picture_1.jpeg)

- We do need to correlate two things:
	- Host callbacks between each other
	- Host callbacks to accelerator events
- Done via target\_data and host\_op\_id
- What needs to be transferred?

![](_page_27_Picture_67.jpeg)

![](_page_27_Picture_8.jpeg)

# **CORRELATION OF EVENTS**

![](_page_28_Picture_1.jpeg)

- We do need to correlate two things:
	- Host callbacks between each other
	- Host callbacks to accelerator events
- Done via target\_data and host\_op\_id
- What needs to be transferred?

```
typedef struct scorep_ompt_target_data_t {
     const void* codeptr_ra;
     ompt_id_t target_id;
     bool supports_device_tracing;
} scorep_ompt_target_data;
```
![](_page_28_Picture_83.jpeg)

![](_page_28_Picture_9.jpeg)

# **CORRELATION OF EVENTS**

![](_page_29_Picture_1.jpeg)

- We do need to correlate two things:
	- Host callbacks between each other
	- Host callbacks to accelerator events
- Done via target\_data and host\_op\_id
- What needs to be transferred?

```
typedef struct scorep_ompt_target_data_t {
    const void* codeptr_ra;
    ompt_id_t target_id;
     bool supports_device_tracing;
} scorep_ompt_target_data;
```
![](_page_29_Picture_102.jpeg)

![](_page_29_Picture_103.jpeg)

![](_page_29_Picture_10.jpeg)

# **ACCELERATOR EVENTS AND TOOLS**

![](_page_30_Picture_1.jpeg)

- Unlike host directives, offloading needs to be handled twice to get all information
	- i. Host side dispatching events and waiting for completion

![](_page_30_Figure_4.jpeg)

# **THE DEVICE TRACING INTERFACE**

### **What is it?**

- Buffer-based handling of accelerator events (similar to CUPTI, rocTracer)
- When a device is initialized, we can enable this interface
- Runtime will ask for buffers, record events, flush full buffers

What tools need to do:

- Sort buffers, as runtimes are not required to sort buffer
- Convert timestamps, either manually or via ompt\_translate\_time
- Iterate through buffer and write events

![](_page_31_Picture_9.jpeg)

![](_page_31_Figure_10.jpeg)

![](_page_31_Picture_11.jpeg)

### **THE DEVICE TRACING INTERFACE**

#### **What does a record contain?**

- $\bullet$  Each record contains:
	- What type of event is recorded
	- When the record was recorded
	- Which thread recorded the record
	- The mapped target\_data of the tool
	- $\circ$  The actual record of the callback
- Actual records may contain more information, like end timestamp and our set host\_op\_id

2024/05/28 Slide 33

![](_page_32_Picture_10.jpeg)

![](_page_32_Picture_11.jpeg)

![](_page_32_Picture_12.jpeg)

![](_page_32_Picture_13.jpeg)

### **BRINGING BOTH TOGETHER**

#### **What can we record with callbacks and the device tracing interface?**

![](_page_33_Picture_2.jpeg)

![](_page_33_Picture_3.jpeg)

![](_page_33_Picture_4.jpeg)

infrastructure for parallel codes

### **HOW DO I USE THE NEW FEATURES?**

![](_page_34_Picture_1.jpeg)

Mitglied der Helmholtz-Gemeinschaft

# **HOW TO USE THE NEW FEATURES?**

#### **There are no additional steps needed!**

- The OpenMP Tools Interface will be the default with Score-P v9.0
- Example:

![](_page_35_Picture_4.jpeg)

If device tracing cannot be activated, a message is shown

#### [Score-P] src/adapters/ompt/scorep\_ompt\_events\_device\_tracing.inc.c:85: Warning: Device Tracing interface could not be initial ized and will be disabled for device NVIDIA GeForce MX550 (0). This will lead to accelerator events not showing up in the resu lts. Lookup function is NULL. Time of kernel: 0.074238

![](_page_35_Picture_7.jpeg)

![](_page_35_Picture_8.jpeg)

![](_page_35_Picture_9.jpeg)

# **RESULTS: LETS START SMALL …**

![](_page_36_Picture_1.jpeg)

![](_page_36_Picture_2.jpeg)

### **… INCREASE THE COMPLEXITY …**

![](_page_37_Figure_1.jpeg)

![](_page_37_Picture_2.jpeg)

- Jacobi example used in Score-P testing
- System info:
	- Ubuntu 22.04
	- ROCm 6.1.0
	- RX 7700 XT

![](_page_37_Picture_8.jpeg)

Mitglied der Helmholtz-Gemeinschaft

2024/05/28 Slide 38

# **… AND SCALE IT UP!**

![](_page_38_Picture_1.jpeg)

#### **Running the SPEC HPC tealeaf benchmark on multiple LUMI-G nodes**

- Measurement on 2 LUMI-G nodes with 4x MI250X each
- Compiler: AOMP 18.0-1, Cray MPI

**E** Call tree **E** Flat tree

 $\cdot$  1.09 main (8 hidden children)

33.37 initialise application

 $\sqrt{2}$  1.06 cg init driver

 $-1.17$  solve (4 hidden children)

1.10 cg\_main\_step\_driver

143 52 sum over ranks

 $-$  0.41 run cq calc w

 $-1.49<sub>ca</sub>$  calc w

0.43 run cg calc ur

518.55 run\_cg\_calc\_p

■ 0.90 solve\_finished\_driver

• □ 0.81 field summary driver

• 0.41 field summary driver

3.58 kernel finalise driver

 $\frac{1}{2}$  1.12 finalise comms  $\Box$  0.61 KERNELS (6 hidden children)

1133.44 halo update driver

6.00 !\$omp target (kernel execution) @0x0027d545

4.31 !\$omp target (kernel execution) @0x0027d96e

13.20 Isomn target (kernel execution) @0x0027ef85

■ 0.34 !\$omp target (kernel execution) @0x00273294 (caller id=202

■ 1298.83 !\$omp target (kernel execution) @0x0027556b (caller id=2

482.22 !\$omp target (kernel execution) @0x00275fd2 (caller id=268

■ 0.27 !\$omp target (kernel execution) @0x0028b0e7 (caller id=308,

1191.08 (15.52%)

 $-1.63$  ca calc ur

4.32 diffuse overload (31 hidden children)

20.55 initialise comms

 $\cdot$  0.48 cg driver

Absolute

![](_page_38_Figure_5.jpeg)

Forschungszentrum

![](_page_38_Figure_7.jpeg)

7673.64 0.00

File Display Plugins Help

1.81e8 Visits (occ)

 $\Box$  0 bytes put (bytes)

0 bytes\_get (bytes)

 $\Box$  0 io bytes read (bytes)

0 bytes leaked (bytes)

 $\Box$  0 io bytes written (bytes)

 $\blacksquare$  2.37e+11 bytes sent (bytes)

 $\blacksquare$  2.37e+11 bytes received (bytes) 1.61e9 OpenMP Memory (bytes)

 $\blacksquare$  5.43e+11 allocation\_size (bytes)

 $\blacksquare$  5.43e+11 deallocation size (bytes)

1.61e9 maximum heap memory allocated (bytes)

7673.64 (100.00%)

0.00 Minimum Inclusive Time (sec)

285.92 Maximum Inclusive Time (sec)

**1**7673.64 Time

Absolute

 $0.00$ 

Metric tree

1191.08

74.87 (6.29%)

□ 0.00 MPI Rank 8

0.00 MPI Rank 9

0.00 MPI Rank 10 0.00 MPI Rank 11

0.00 MPI Rank 12

0.00 MPI Rank 13

0.00 MPI Rank 14

All (48 elements)

7673.64 0.00

### • The device tracing interface doesn't give us any information about the low-level stream

for any event

- To handle overlapping events, we create OpenMP virtual streams
- May lead to more OpenMP virtual streams than actually created by runtime

![](_page_39_Figure_4.jpeg)

# **LIMITATIONS**

**The OpenMP Tools Interface only offers so much… (as of spec. 5.2)**

Mitglied der Helmholtz-Gemeinschaft

infrastructure for parallel codes

# **LIMITATIONS**

#### **Compiler and runtime limitations**

![](_page_40_Picture_2.jpeg)

- The device tracing interface doesn't give us any information about the low-level stream for any event
	- To handle overlapping events, we create OpenMP virtual streams
	- May lead to more OpenMP virtual streams than actually created by runtime
- OpenMP runtimes still have runtime issues
	- We generally recommend the latest releases, as they are the most stable
- For best support, it is advised to use the latest compiler versions to ensure best support of the device tracing interface. In our testing, ROCm 6.1.0 and AOMP 19.0-0 offer the best support, with the following limitations:
	- AOMP 19.0-0 will report incorrect times for data transfers between devices.
	- AOMP 18.0-1 may dead lock for short programs when multiple accelerators are initialized.
	- ROCm 6.1.0 and earlier and AOMP 18.0-0 and earlier do not support multiple devices per rank. If kernels are executed on more than one device per process, execution may abort. Otherwise events may be associated with the wrong accelerator.
	- AOMP 18.0-0 incorrectly maps identifiers between callbacks and the device tracing interface. This leads to data transfers being shown incorrectly between the host threads and devices.
	- ROCm 5.7.1 and earlier and AOMP 17.0-3 and earlier do not support accessing a device from multiple threads. This may lead to issues where events are associated with the incorrect host thread.
	- ROCm 5.6 to 5.7.1 do not dispatch all callbacks for `#pragma omp target enter/exit data`. Score-P will abort due to timestamp issues.
	- When utilizing multiple accelerators with ROCm 5.5, execution will dead lock at the end of the program execution when Score-P calls `stop\_trace` for the device tracing interface.
	- ROCm 5.4 and earlier are not supported due to not having a way to translate the device time to host time.

Snippet from our OPEN\_ISSUES for AMD (others to follow)

![](_page_40_Picture_18.jpeg)

# **WHAT ABOUT OTHER RUNTIMES?**

**Not all runtimes do support device tracing**

- Score-P will output a warning, reminding that no accelerator data will be collected by OMPT
- However, host callbacks are still recorded!

**Solution:** Use native GPU adapters, if possible!

\$ scorep --thread=omp:ompt –cuda nvc -mp=gpu \ my-code.c -o my-code.out \$ SCOREP\_ENABLE\_TRACING=true ./my-code.out

![](_page_41_Picture_6.jpeg)

![](_page_41_Picture_59.jpeg)

![](_page_41_Picture_8.jpeg)

# **COMBINING OMPT AND CUPTI**

### **Showing off results on JUWELS Booster with NVHPC 23.7 on one node with 4x A100**

![](_page_42_Figure_2.jpeg)

• OMPT adapter is still able to record host events

Score-P

Scalable performance measure infrastructure for parallel codes

- Some host events might show longer times than expected
	- **Synchronization** points of low-level runtime
- Native accelerator adapter records kernels and data transfers

![](_page_42_Picture_7.jpeg)

# **FINAL WORDS**

**A short overview of what was shown in this talk**

![](_page_43_Picture_2.jpeg)

- With Score-P v9.0, we will expand our OpenMP support in several ways
- Most important: Users will be able to record OpenMP target events
	- AMD compilers sufficiently support the OpenMP Tools Interface
	- For other compilers: Native accelerator adapters required to get events
- Some compromises had to be made, partially because of the 5.2 specification
- Available implementation already works on several different systems and on small and large scale

![](_page_43_Picture_9.jpeg)

# **OBTAIN SCORE-P AND GET IN CONTACT**

![](_page_44_Picture_1.jpeg)

• Visit our web page:

<https://score-p.org>

• Check out our public GitLab mirror:

<https://gitlab.com/score-p/scorep>

• Available on several different platforms:

![](_page_44_Picture_7.jpeg)

![](_page_44_Picture_8.jpeg)

<https://go.fzj.de/scorep-ompt-device-tracing>

Get the Score-P development version

![](_page_44_Picture_11.jpeg)

# **THANKS FOR YOUR ATTENTION! QUESTIONS?**

![](_page_45_Picture_1.jpeg)

Mitglied der Helmholtz-Gemeinschaft